# *Διαδικαστικός Προγραμματισμός*

Βασίλης Παλιουράς

# Μέχρι τώρα

- Οργάνωση προγράμματος στη C
	- συναρτήσεις
- Μεθοδολογίες σχεδιασμού προγραμμάτων
	- Top-down
	- Λεκτική περιγραφή (προστακτικός τρόπος)
	- Αυξητική ανάπτυξη προγράμματος
- Αναγνωριστές, Τελεστές, Eκφράσεις, Προτάσεις
- Βρόχοι επανάληψης στη C
	- **do** { σύνθετη εντολή; } **while** (έκφραση) ;
	- **while** (έκφραση) { σύνθετη εντολή;}
	- **for** (έκφραση1; έκφραση2;έκφραση3)

{σύνθετη εντολή}

# Δομημένος προγραμματισμός

#include <stdio.h>

**int** main() {

}

```
int i = 0;
next:
i = i + 1;printf ("%d %d\p', i, i *i);
if (i>=10) goto end;
goto next;
end:
return 0;
```
# Spaghetti code

#### #include <stdio.h>

```
int main() {
   int i ;
   for (i=1; i<=10; i++)
       printf ("%d %d\n", i, i *i);
```
**return** 0;

}

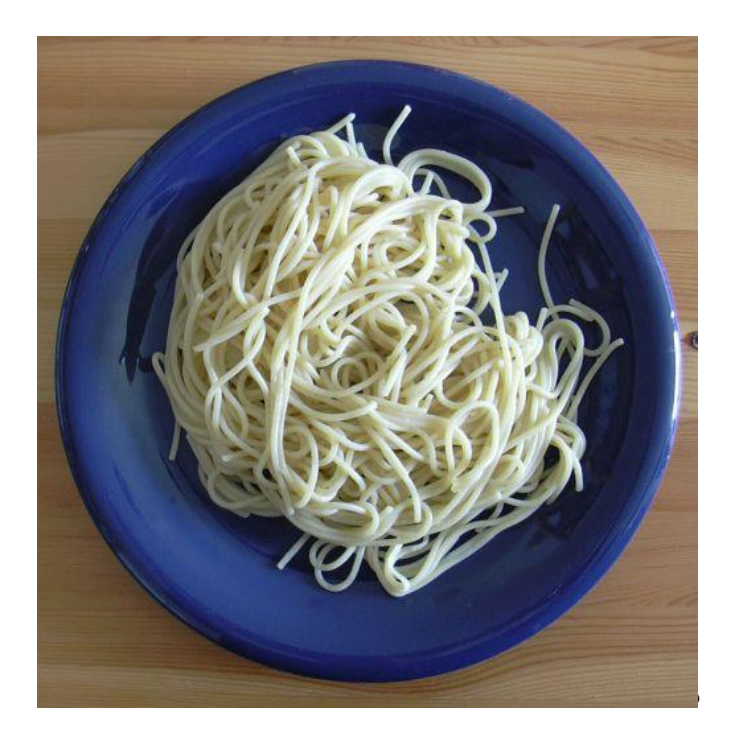

### Σύνοψη δομών ελέγχου

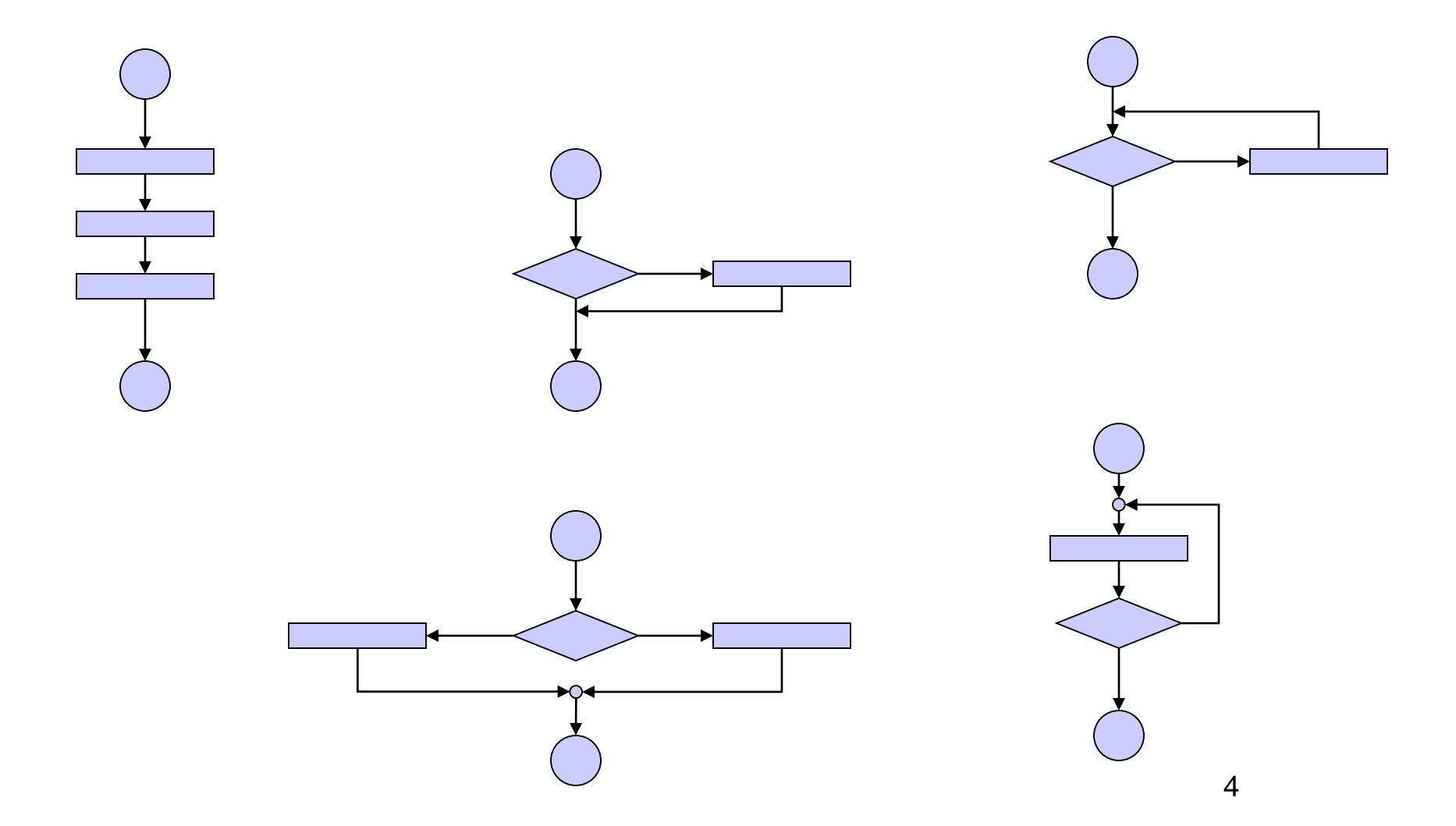

Δομημένος προγραμματισμός – Στοιχεία ελέγχου ροής προγράμματος

- Προγραμματισμός χωρίς χρήση **goto**
	- '**goto**-less' programming
	- γνωστό ότι είναι εφικτό από τη δεκαετία του 60
	- στη βιομηχανία, αποδειγμένος ως αποδοτικός
- Αρκεί η υποστήριξη επιλογών ροής
	- απλή, διπλή, πολλαπλή,
	- βρόχοι υπό συνθήκη (do..while, while )

C. Bohm and C. Jacopini, "Flow diagrams, Turing machines, and languages with only two formation rules," *Comms. of ACM*, vol. 9, no. 5, May 1966, pp. 336 – 371.

# Κανόνες κατασκευής δομημένου προγράμματος

- 1. Αρχή: Το **απλούστερο** διάγραμμα ροής
- 2. Κάθε διεργασία μπορεί να αντικατασταθεί από δύο διεργασίες σε σειρά
- 3. Κάθε διεργασία μπορεί να αντικατασταθεί από οποιαδήποτε από τις δομές ελέγχου
- 4. Οι κανόνες 2 και 3 εφαρμόζονται με όποια σειρά και όσες φορές απαιτείται.

Παρατηρήσεις

Δεν περιορίζεται σε διαγράμματα ροής

Λεκτική περιγραφή – ψευδο-κώδικας

 Progressive refinement: Σταδιακά προσθέτουμε λεπτομέρειες υλοποίησης

Αυξητική ανάπτυξη κώδικα

### Προσθέτω λεπτομέρεια στο αρχικό διάγραμμα ροής (κανόνας 2)

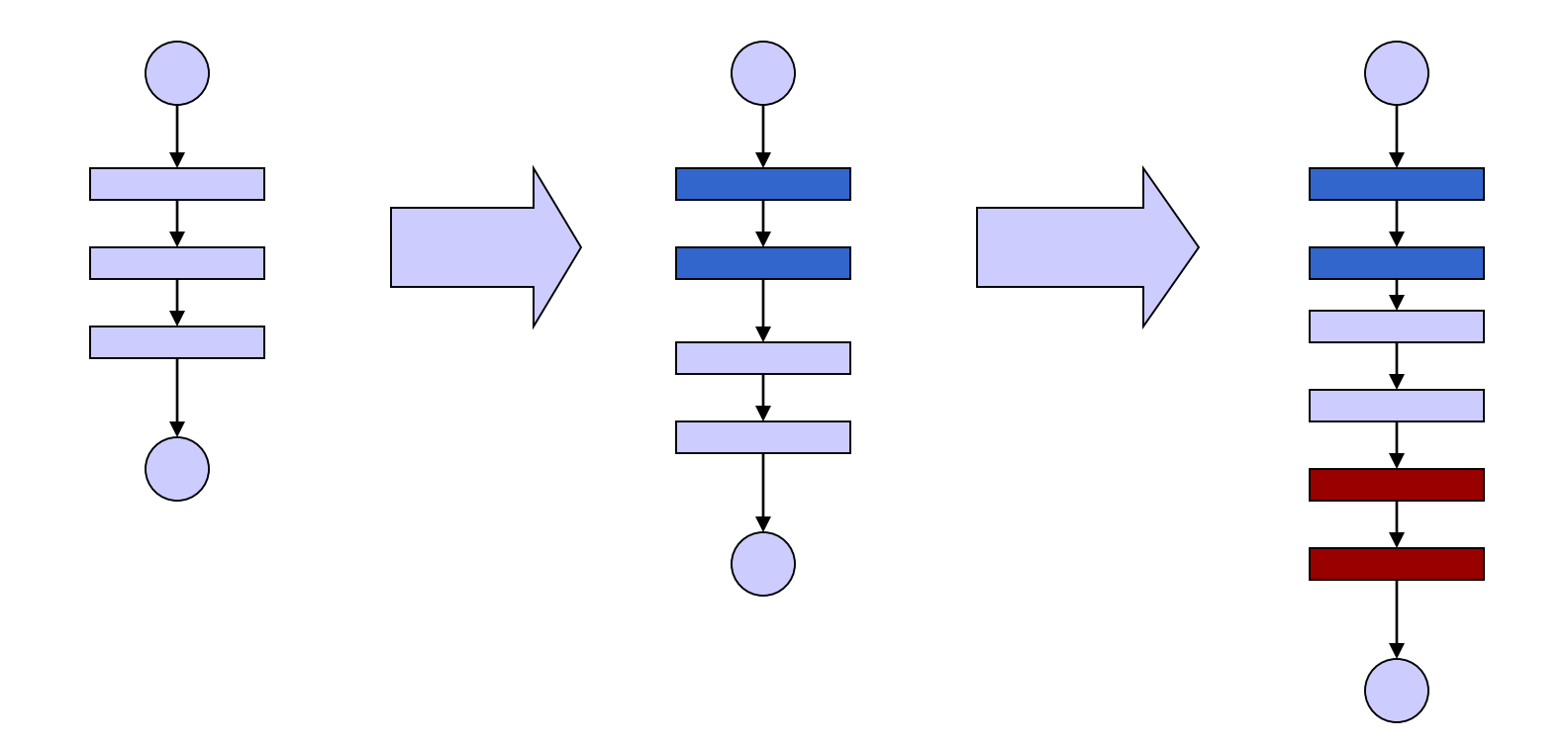

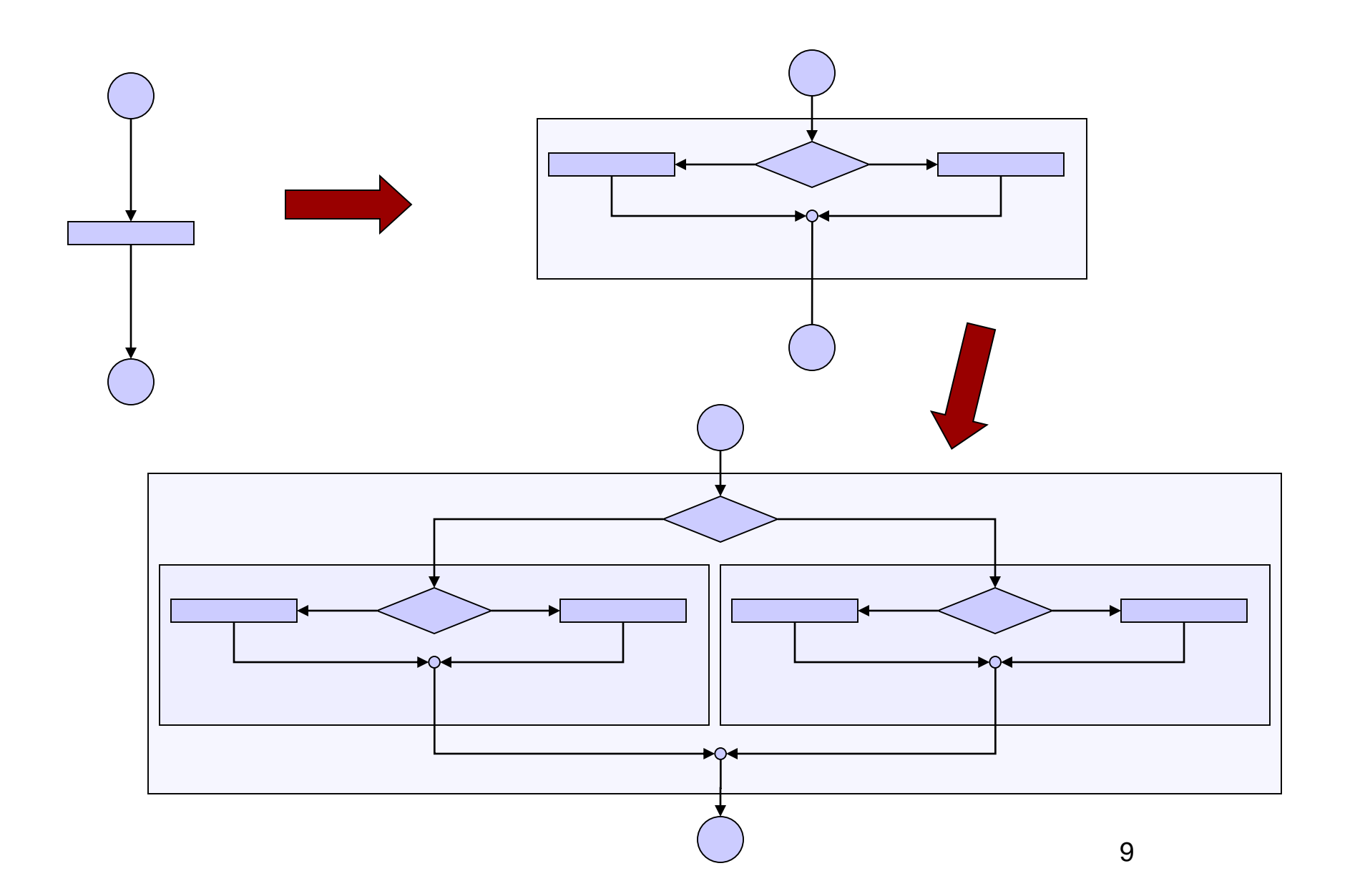

### Αληθείς και Ψευδείς Eκφράσεις

τιμή έκφρασης != 0 η έκφραση είναι **αληθής**

τιμή έκφρασης == 0 η έκφραση είναι **ψευδής**

# Λογικές μεταβλητές στη C

### • ISO C90

- Δεν υπάρχει τύπος λογικής μεταβλητής
	- έκφραση !=0 είναι αληθής
- ISO C99
	- Επεκτείνει το C90
	- Ορίζει **\_Bool**
	- Tυποποιεί το header file <stdbool.h>
		- **bool, true, false**

# Ομαδοποίηση Τελεστών

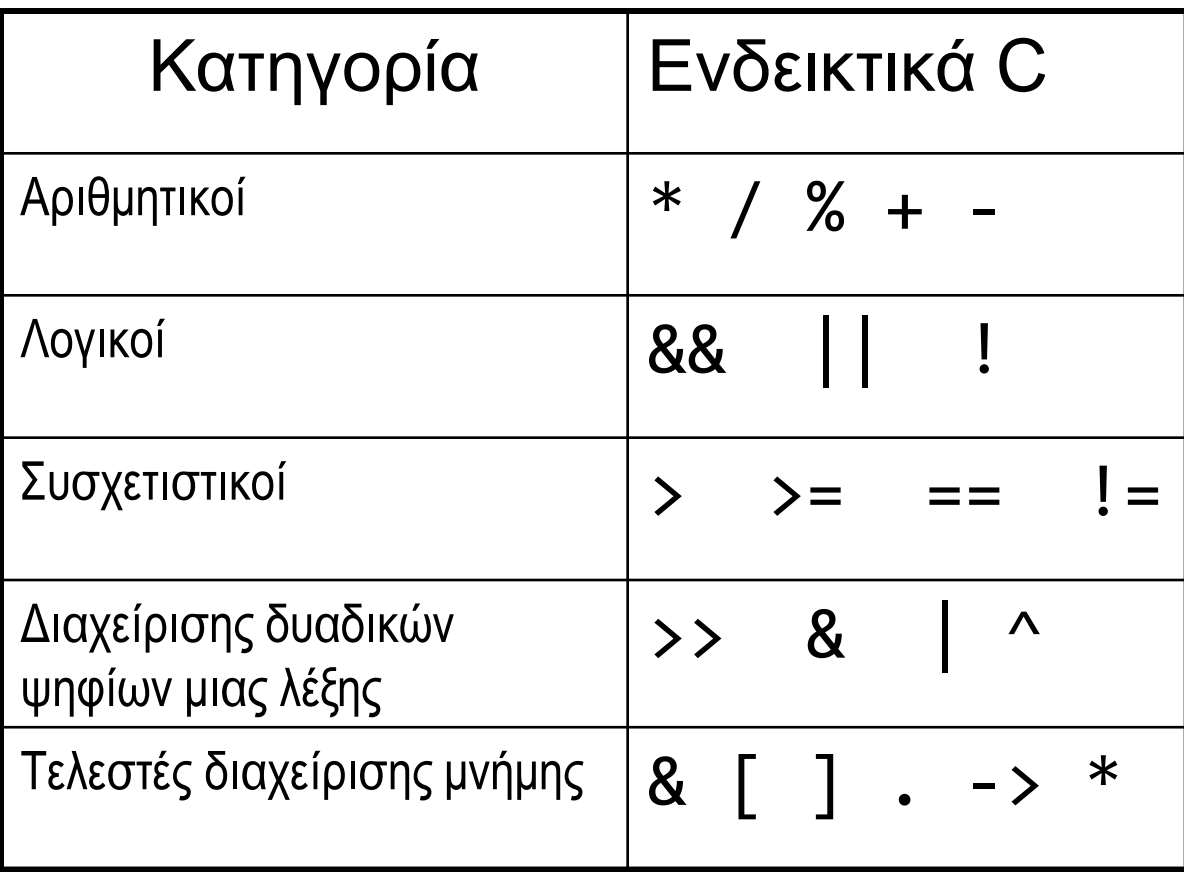

### iso646.h

### Τροποποίηση C95 του C90

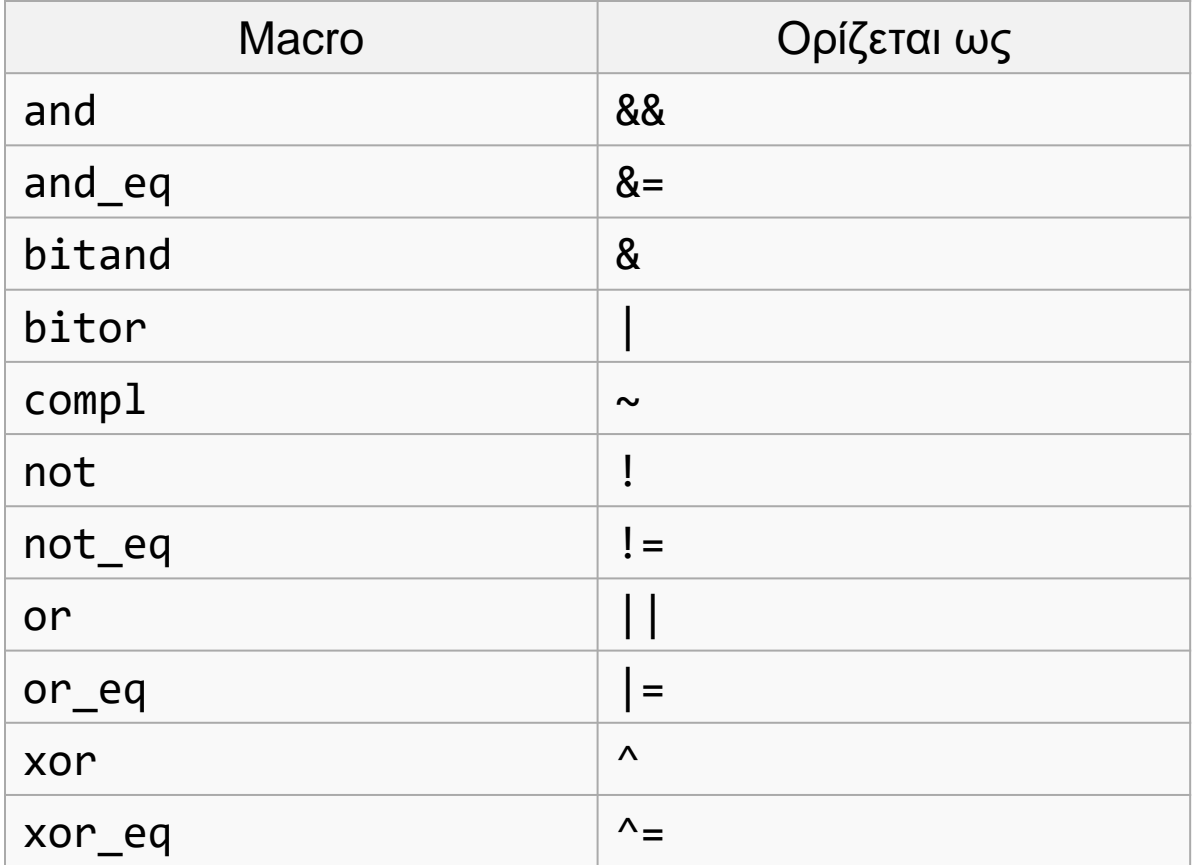

```
#include <stdio.h>
#include <stdbool.h>
#include <iso646.h>
// C99 style for comments and boolean logic
```

```
int main() {
         bool bmorethana;
         bool blessthanc;
         bool between; 
         int a = 1, b =2, c =3;
         bmorethana = b>a ;
         blessthanc = bc ;
         if(bmorethana and blessthanc) {
             printf("b is between 'em\n");
             between = true; 
         }
         else {
             printf("b is out of limits\n");
             between = false ;
         }
         if (between)
            printf("between is true");
```
**return** 0;

}

```
Παράδειγμα 
ISO C99
```

```
Στα πλαίσια του 
μαθήματος 
γράφουμε 
κυρίως ISO C90
```
14

**Portability** 

### Τελεστές Ενέργειες σε δεδομένα

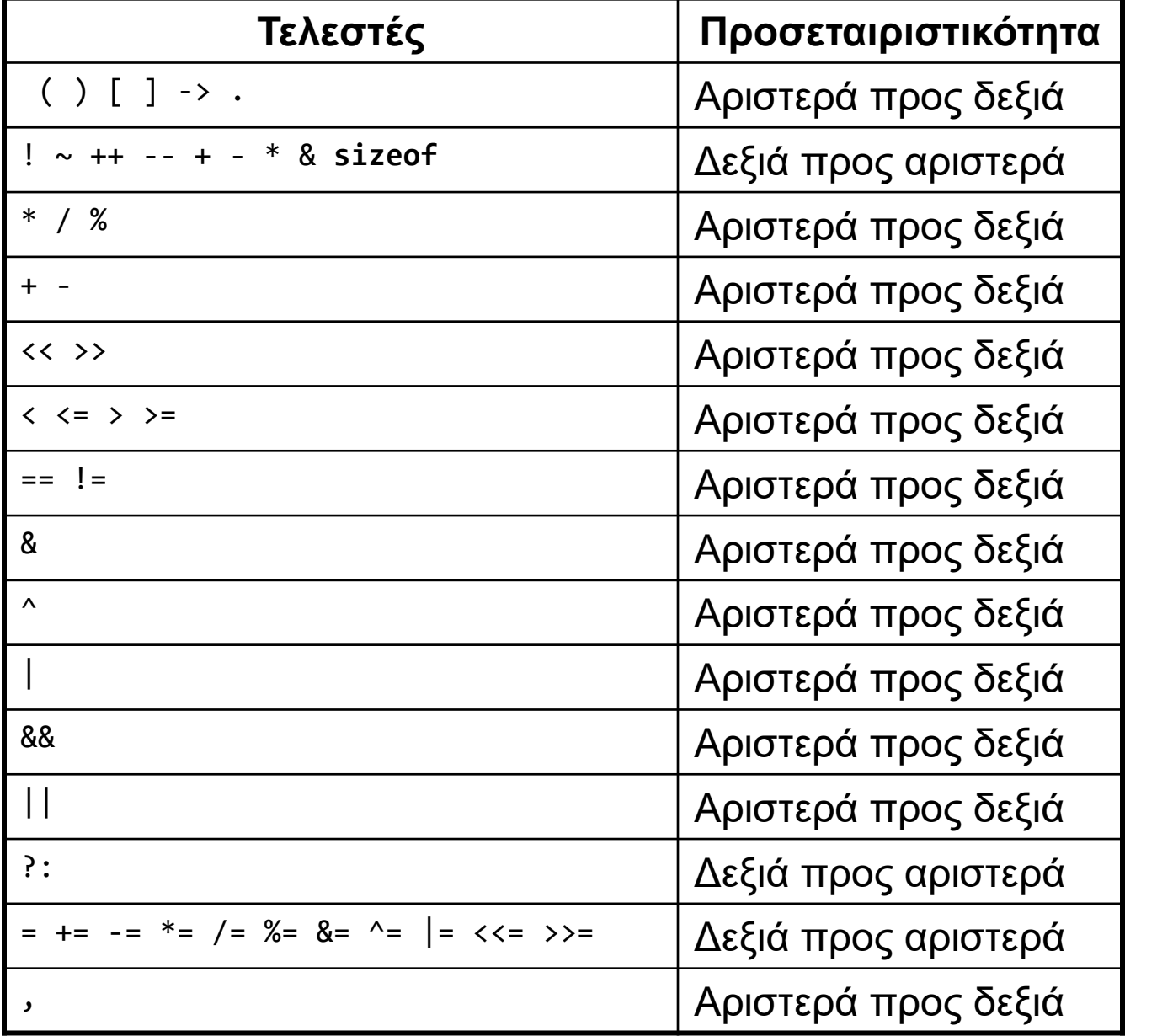

Προτεραιότητα Προτεραιότητα

### Έλεγχος Ισότητας

 $\bullet$  a == 5; /\* αληθές αν το a είναι 5 \*/

 $\bullet$  a != 5; /\* αληθές αν το a δεν είναι 5 \*/

 $\bullet$  άλλος ο ρόλος του  $=$  άλλος του  $==$ 

```
Έλεγχος Iσότητας ==
int main () {
int a = 1, b =1;
if ( a == b } {
  printf ("equal");
}
else {
  printf ("unequal");
}
return 0;
}
```

```
int main () {
int a = 1, b =1;
```

```
if ( a != b) {
  printf ("unequal");
}
else {
  printf ("equal");
}
return 0;
}
```
### Ανάθεση και Ισότητα

**int** main () { **int** a = 1, b =1; **int** condition;

condition =  $(a == b)$ ;

**if** (condition) printf("equal"); **else** printf("unequal");

**return** 0; }

**int** main () { **int** a = 1, b =1; **int** condition; condition =  $(a == b)$ ; **if** (!condition) printf("unequal");

**else**

printf("equal");

```
return 0; 
}
```
### Λογικοί τελεστές

```
#include <stdio.h>
```

```
void main () {
```

```
int a=1, b=2, c=3;
```

```
if (b>a && b<c)
   printf("b is between 'em");
else
```

```
printf("b is out of limits");
```

```
return ;
```
}

### Prefix – postfix notation

 $\bullet$  a++;

 $\bullet$  ++a;

- $f(a++)$ ;
- $\bullet$  f(++a);

```
#include <stdio.h>
```
### Τι τυπώνεται;

```
int main() {
       int a = 4;
       printf("%d\n", a);
       a++;
       printf("%d\n", a);
       ++a;
       printf("%d\n'n", a++);
       print(f("%d\nu", a);printf("%d\nu", ++a);print(f("%d\n', a);
```

```
return 0;
```
}

21

### Σύνδεση εκφράσεων με λογικούς τελεστές

```
#include <stdio.h>
int main()
{
  int a = 1, b = 0;
  if (a == 1 \mid |++b == 1)printf("hello\n");
  printf("value of b after if: %d\n", b); 
  return 0;
}
                                        Τι αλλάζει στη συμπεριφορά,
                                        αν το a αρχικοποιηθεί στο 0;
                                          Short-circuit evaluation
```
### Παραδείγματα χρήσης δομών ελέγχου

- 1. Σταθερός αριθμός επαναλήψεων
- 2. Αριθμός επαναλήψεων εξαρτώμενος από τα δεδομένα
- 3. Ένθετες (nested) δομές ελέγχου

Παράδειγμα 1 – καθορισμένος αριθμός επαναλήψεων

- Να γραφεί ένα πρόγραμμα που διαβάζει **δέκα ακεραίους**, έναν κάθε φορά και τυπώνει το **μερικό άθροισμα**.
- **Στο τέλος** τυπώνεται το συνολικό άθροισμα και το γινόμενό τους.
- (Εδώ λύση χωρίς πίνακες).

Λεκτική περιγραφή

- Επανάλαβε για δέκα φορές {
- Διάβασε το num
- Υπολόγισε το sum
- Τύπωσε το sum

 $\bullet$  }

 $\rightarrow$  scanf()

 $\rightarrow$ computeSum() ή  $\rightarrow$ sum = sum + num  $\rightarrow$  printf()

```
#include <stdio.h>
int main() {
  int i, num, sum=0;
  for (i=0; i<10; i++) {
   scanf("%d", &num);
   sum = sum + num;printf("partial sum: %d\n", sum);
   }
  printf("total: %d", sum);
return 0;
}
```

```
#include <stdio.h>
#define N 10
int main() {
  int i, num, sum=0;
  for (i=0; i<N; i++) {
   scanf("%d", &num);
   sum = sum + num;printf("partial sum: %d\n", sum);
   }
  printf("total: %d", sum);
return 0;
```
}

Παράδειγμα 2.1: Αριθμός επαναλήψεων εξαρτώμενος από τα δεδομένα

- Να γραφεί ένα πρόγραμμα που διαβάζει **ακεραίους**, έναν κάθε φορά και τυπώνει το μερικό άθροισμα, **όσο** ο χρήστης δίνει ως είσοδο **αριθμούς > 0**.
- Αριθμοί ≤ 0 δεν λαμβάνονται υπόψη στους υπολογισμούς.
- Στο **τέλος** τυπώνεται το συνολικό άθροισμα και το γινόμενό τους.

#### #include <stdio.h>

```
έκδοση 5
int main( )
{
 int input=1, sum = \theta, prod = 1;
 while ( input > 0) {
    scanf("%d", &input) ;
    if (input < =0)break;
    sum = sum + input;printf("partial sum: %d\n", sum);
    prod = prod * input;
     } 
 printf("sum: %d\n", sum);
 printf("product: %d\n", prod);
 return 0;
}
```
### Παράδειγμα 3.1

- Να γραφεί ένα πρόγραμμα που διαβάζει **ακεραίους** έναν κάθε φορά και τυπώνει το μερικό άθροισμα **των άρτιων**, **όσο** ο χρήστης δίνει ως είσοδο **αριθμούς > 0**.
- Aριθμοί ≤0 δεν λαμβάνονται υπόψη στους υπολογισμούς
- Στο τέλος τυπώνεται το συνολικό άθροισμα και το γινόμενό **των άρτιων**.

```
Παράδειγμα 3.1
                                             έκδοση 1
#include <stdio.h>
#include <stdlib.h>
int main( )
{
  int input=1, sum = 0, prod = 1;
 while ( input > 0) {
     scanf("%d", &input) ;
     if (input > 0 ) {
              if ( input % 2 == 0 ) {
                   sum = sum + input;
                   printf("input even, partial sum: %d\n", sum);
                   prod = prod * input;
                 } 
        }
 } 
  printf("sum: %d\n", sum);
  printf("product: %d\n", prod);
 return 0;
}
```

```
Παράδειγμα 3.1
                                             έκδοση 1.1
#include <stdio.h>
#include <stdlib.h>
int main( )
{
 int input=1, sum = 0, prod = 1;
 while ( input > 0) {
     scanf("%d", \&input)
     if (input > \theta && input % 2 == \theta ) {
                    sum = sum + input;
                    printf("input even, partial sum: %d\n", sum);
                    prod = prod * input;
                  } 
   } 
 printf("sum: %d\n", sum);
 printf("product: %d\n", prod);
return 0;
}
                            λογική σύζευξη (ΚΑΙ, AND)
```
#### #include <stdio.h>

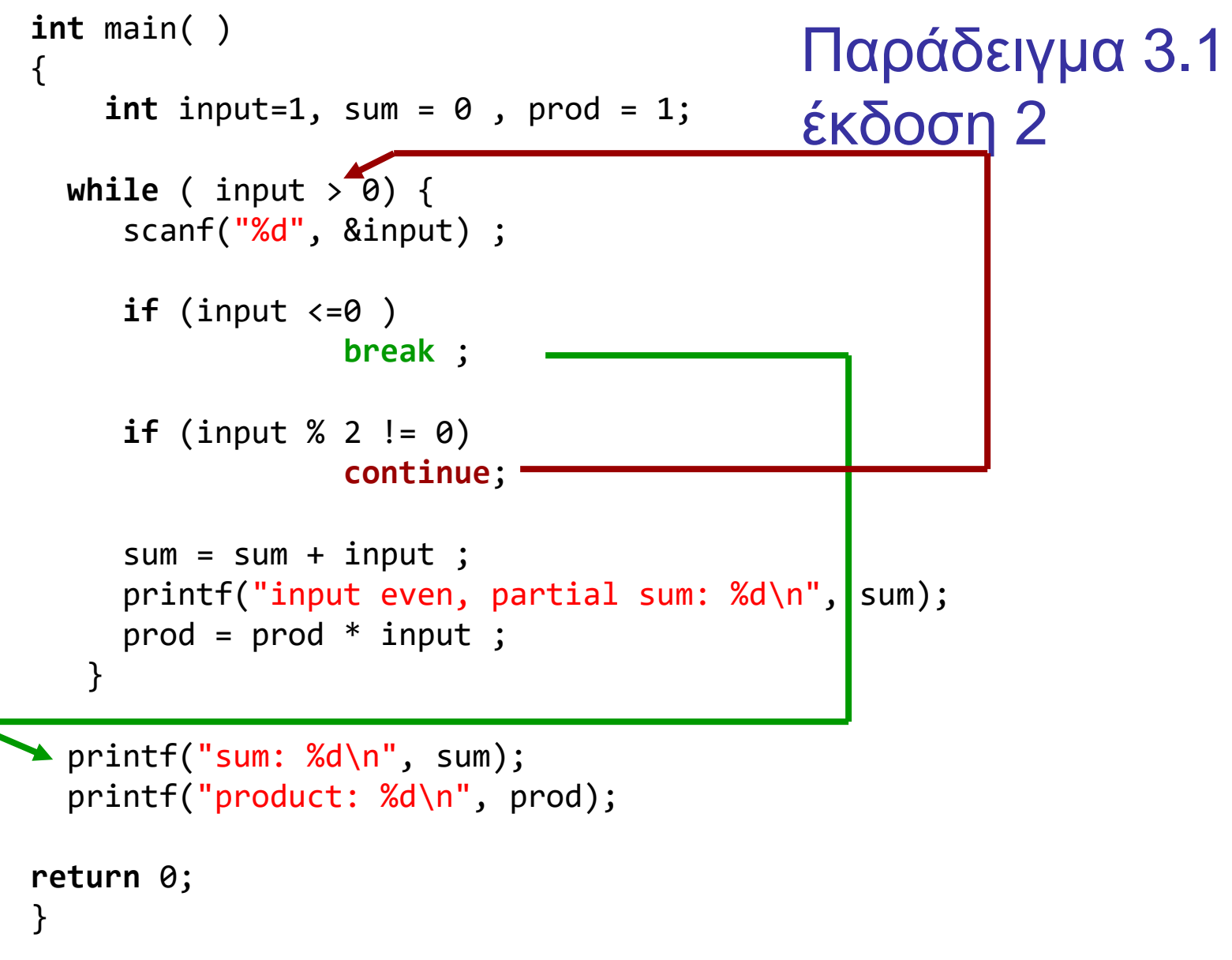

# Παράδειγμα 4: Ένθετοι βρόχοι επανάληψης

- Διάβασε τριάδες ακεραίων i, j, k ως εξής
	- διάβαζε τιμές i, **όσο** i>0. Για κάθε i:
		- **αν** i <=0, σταμάτα **αλλιώς**
		- διάβαζε τιμές του j, **όσο** j>0. Για κάθε j
			- **αν** j <=0, διάβασε νέα τιμή του i αλλιώς
			- διάβαζε τιμές του k, **όσο** k>0. Για κάθε k
				- αν k ==0 σταμάτα το διάβασμα **όλων**
				- αν k <=0 διάβασε νέα τιμή του j

```
\begin{array}{c|c|c|c|c} \hline \multicolumn{3}{c|}{-} & \multicolumn{3}{c|}{\mathbf{E}} & \multicolumn{3}{c|}{\mathbf{E}} & \multicolumn{3}{c|}{\mathbf{E}} & \multicolumn{3}{c|}{\mathbf{E}} & \multicolumn{3}{c|}{\mathbf{E}} & \multicolumn{3}{c|}{\mathbf{E}} & \multicolumn{3}{c|}{\mathbf{E}} & \multicolumn{3}{c|}{\mathbf{E}} & \multicolumn{3}{c|}{\mathbf{E}} & \multicolumn{3}{c|}{\mathbf{E}} & \multicolumn{3}{c|}{\mathbf{E}} & \multAdministrator: C:\Windows\system32\cmd.exe - nested1
                                                                                                                                                                                                                                                                                                     \blacktriangleC:\Dev-Cpp\nested>nested1<br>enter_i:4
                              enter j:3enter k:2<br>enter k:3enter k:-1enter j:2
                                                          enter k:2<br>enter k:-1enver<br>enter i:4<br>enter i:4
                              enter j:2enter k:2<br>enter k:0
out of the loops!<br>Press any key to continue . . .
```

```
Αρχικοποίηση i
Όσο (i>0) {
   Διάβασε i
   Αν (i > 0) {
       Αρχικοποίηση j
       Όσο (j > 0) {
           Διάβασε j
           Αν (j > 0) {
              Αρχικοποίηση k
              Όσο (k>0) {
                   Διάβασε k
                   Αν (k == 0) {
                             βγες εκτός των βρόχων
                             }
               }
           }
       }
    }
    }
                                       Έκδοση 0 –
                                       Λεκτική 
                        Πώς θα γίνει αυτό;
```

```
έκδοση 1
#include <stdio.h>
int main() {
 int i ,j, k, sum;
 int exitall = 0 ;
 i = 1;while(i>0 && !exitall) {
             printf("enter i:");
             scanf("%d", &i);
             if ( i > 0) {
               j = 1;while (j>0 && !exitall) {
                   printf("\tenter j:");
                  scanf("%d", &j);
                  if ( j > 0) {
                      k = 1;while (k > 0 ) {
                        printf("\t\tenter k:");
                        scanf("%d", &k);
                        if (k == 0)
                               existall = 1;else {
                            if (k > 0 ) { 
                               sum = sum + kj}
                             }
                     }
                   }
                }
            }
   }
printf("out of the loops!\n");
return 0;
}
                                                               Δομημένο στυλ
                                                               exitall
                                                               Ελέγχει την έξοδο από
                                                               Βρόχους επανάληψης.
```
#### 36

```
#include <stdio.h>
int main( ) {
  int i ,j, k, sum;
  i = 1;while (i>0) {
             printf("enter i:");
             scanf("%d", &i);
             if ( i > 0) {
                j = 1;while (j>0 ) {
                   printf("\tenter j:");
                   scanf("%d", &j);
                   if ( j > 0) {
                      k = 1;while (k > 0 ) {
                         printf("\t\tenter k:");
                         scanf("%d", &k);
                         if ( k == 0)
                                 goto EXITLOOPS;
                         else {
                              if (k > 0 ) { 
                                 sum = sum + k;}
                              }
                      }
                   }
                }
            }
   }
  EXITLOOPS: 
  printf("out of the loops!\n");
  return 0;
}
```
### έκδοση 2

### **Πολλαπλές επιλογές: switch**

```
switch (έκφραση) {
  case τιμή1: εντολές ; break;
  case τιμή2: εντολές ; break;
  case τιμή3: εντολές ; break;
  /* … */default: εντολές ; break;
   }
                                      case τιμή1: λειτουργεί ως
                                      label
                                 break: μεταφέρει τον έλεγχο 
        εκτός του switch () {} τι γίνεται χωρίς break
```
# Παράδειγμα

- Να γραφεί πρόγραμμα τέτοιο ώστε το σύστημα να ζητά από το χρήστη **να επιλέξει μεταξύ τριών επιλογών**:
	- να ξεκινήσει μια συγκεκριμένη διεργασία,
	- να σταματήσει η διεργασία,
	- να λήξει η εκτέλεση του προγράμματος.
- Θα ζητείται είσοδος από το χρήστη **έως ότου επιλεγεί η λήξη** του προγράμματος.

## Παράδειγμα – Λεκτική περιγραφή λύσης

- Ζήτησε από το χρήστη **να επιλέξει μεταξύ τριών επιλογών**: **int** userchoice;
	- να ξεκινήσει μια συγκεκριμένη διεργασία,
	- να σταματήσει η διεργασία,
	- να λήξει η εκτέλεση του προγράμματος.
- Συνέχισε να ζητάς επιλογή από χρήστη **έως ότου επιλεγεί η λήξη** του προγράμματος.

# Παράδειγμα – Λεκτική περιγραφή λύσης (2)

- Ζήτησε από το χρήστη **να επιλέξει μεταξύ τριών επιλογών**: getchoice( )
- Ανάλογα με την userchoice
	- αν είναι 1, ξεκίνησε τη διεργασία, start( )
	- αν είναι 2, σταμάτα τη διεργασία,
	- αν είναι 3, να λήξει η εκτέλεση του προγράμματος.
- Συνέχισε να ζητάς επιλογή από χρήστη **έως ότου επιλεγεί η λήξη** του προγράμματος.

stop( )

```
Λεκτική περιγραφή λύσης
```

```
userchoice = getchoice();
while (δεν επιλέχθηκε η λήξη) {
   Ανάλογα με την userchoice
      αν είναι 1, start(); 
      αν είναι 2, stop(); 
      αν είναι 3, να λήξει η εκτέλεση του 
        προγράμματος. 
   userchoice = getchoice();
   }
```

```
Οργάνωση βασικού 
βρόχου (1) int main ( ) {
    int userchoice ;
   userchoice = getchoice ( );
   while (userchoice != 3 ) {
        switch (userchoice) {
          case 1: start( ); break;
          case 2: stop( ); break;
          default: break;
         <u>}</u>
        userchoice = getchoice() ;
  }
```
}

```
int main ( ) {
                             int userchoice ;
                             while((userchoice=getchoice())!= 3) 
                                {
                                   switch (userchoice) 
                                    {
                                    case 1: start(); break;
                                    case 2: stop(); break;
                                    default: break;
                                    }
                                }
                             return 0;
                             }
int main ( ){
int userchoice ;
userchoice = getchoice();
while (userchoice != 3) {
  switch (userchoice) {
       case 1: start( );
               break;
       case 2: stop( );
               break;
       default:break;
       }
  userchoice=getchoice();
  }
return 0;
}<br>]
```
Υλοποίηση συνάρτησης getchoice( )

```
int getchoice (void) {
    int choice ;
```

```
printf("1: start\n2: stop\n3: quit\n");
printf("enter choice:\n");
scanf("%d", &choice);
```
**return** choice;

}

κλήση ( $\Rightarrow$  χρήση)

(πχ στην υλοποίηση της main() )

```
userchoice = getchoice( );
```

```
#include <stdio.h>
int getchoice (void) ;
void start (void) ;
void stop (void);
int main (){
    int userchoice ;
    while ((userchoice = getchoice()) != 3){
     switch (userchoice) {
         case 1: start() ;
                  break;
         case 2: stop();
                  break;
         default: break;
     }
   }
   return 0;
}
                                                  int getchoice (void ) {
                                                   int choice ;
                                                   printf("1: start\n2: stop\n3:quit\n");
                                                  printf("enter choice:\n");
                                                   scanf("%d", &choice); 
                                                  return choice;
                                                  }
                                                  void start (void) {
                                                      printf("Start...");
                                                  } 
                                                 void stop (void) {
                                                     printf("Stop...");
                                                  }
```
### Πίνακες στη C

- Δεσμεύουν *συνεχή χώρο* στη μνήμη
- Οι ακόλουθες δηλώσεις οδηγούν τον compiler να δημιουργήσει διαφορετική assembly.

**int** a[32]; **int** s = 32; **int** a[s];

Παράδειγμα #include <stdio.h> **int** main ( ) { **int** i; **float**  $temp[3] = \{ -2.1, 5.5, 10.1 \};$ 

**for**  $(i=0; i< 3; i = i + 1)$ printf("\ttemp[%d]: %f\n", i, temp[i]);

**return** 0;

}<br> [cygwin](../../../../cygwin/cygwin.bat) printf("\ttemp[%d]: %+6.2f\n", i, temp[i]);

### Πίνακες

 Συλλογή μεταβλητών **ίδιου τύπου**, οι οποίες αποθηκεύονται σε διαδοχικές θέσεις μνήμης.

### **float** temperature [31];

- *δήλωση* πίνακα μεταβλητών **float,** 31 στοιχείων
- temperature[**0**] είναι το **πρώτο** στοιχείο,
- temperature[**1**] είναι το **δεύτερο** στοιχείο, • ...
- temperature[**30**] είναι το **τριακοστό πρώτο** στοιχείο,
- temperature είναι **η διεύθυνση του πρώτου στοιχείου**
	- temperature είναι το ίδιο με &temperature[0]

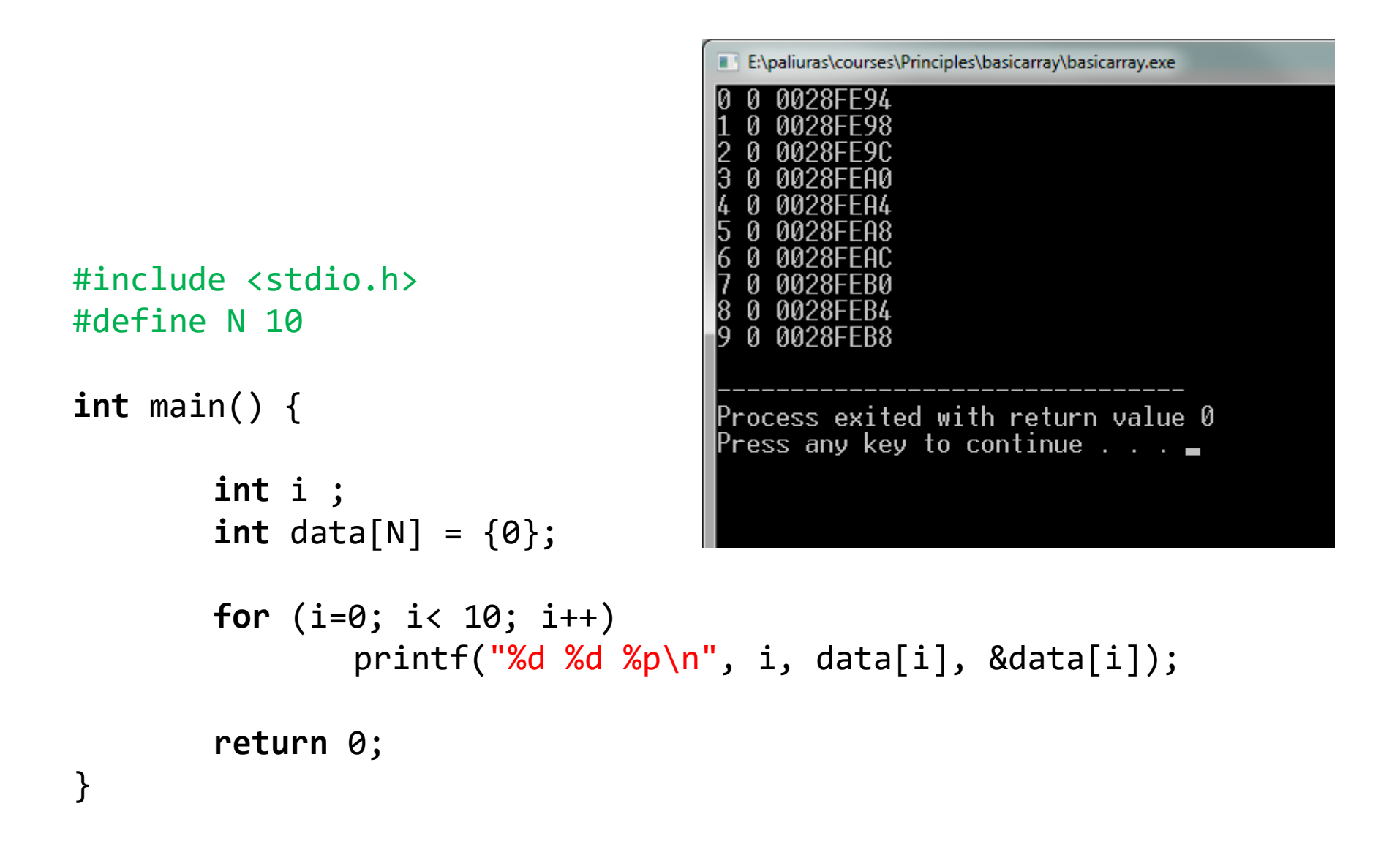

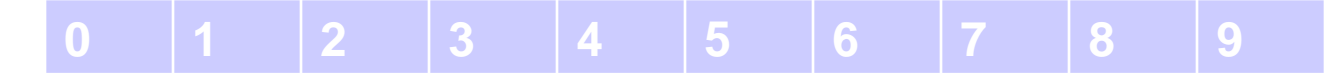

### Πίνακες δύο (ή περισσότερων) διαστάσεων

- **int** a[3][3] ;
- int  $a[3][3] = \{\{1,2,3\}, \{3,2,1\}, \{1,1,1\}\};$

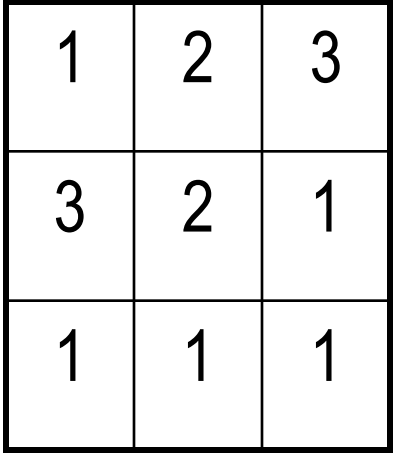

```
#include <stdio.h>
#define N 3
int main ( ) {
int i, j;
int a[N][N] = \{\{1,2,3\}, \{3,2,1\}, \{1,1,1\}\};for (i=0; i<N; i++) {
    for (j=0; j<N; j++) 
            printf("%d ",a[i][j]);
    printf("\n");
}
return 0;
}
```
### Αποθήκευση στη μνήμη

a[1] σημαίνει δεύτερη γραμμή a[1][2] σημαίνει τρίτο στοιχείο δεύτερης γραμμής

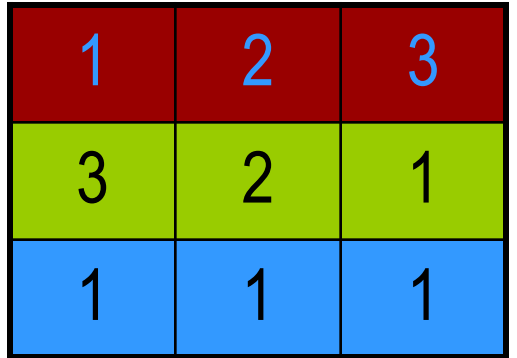

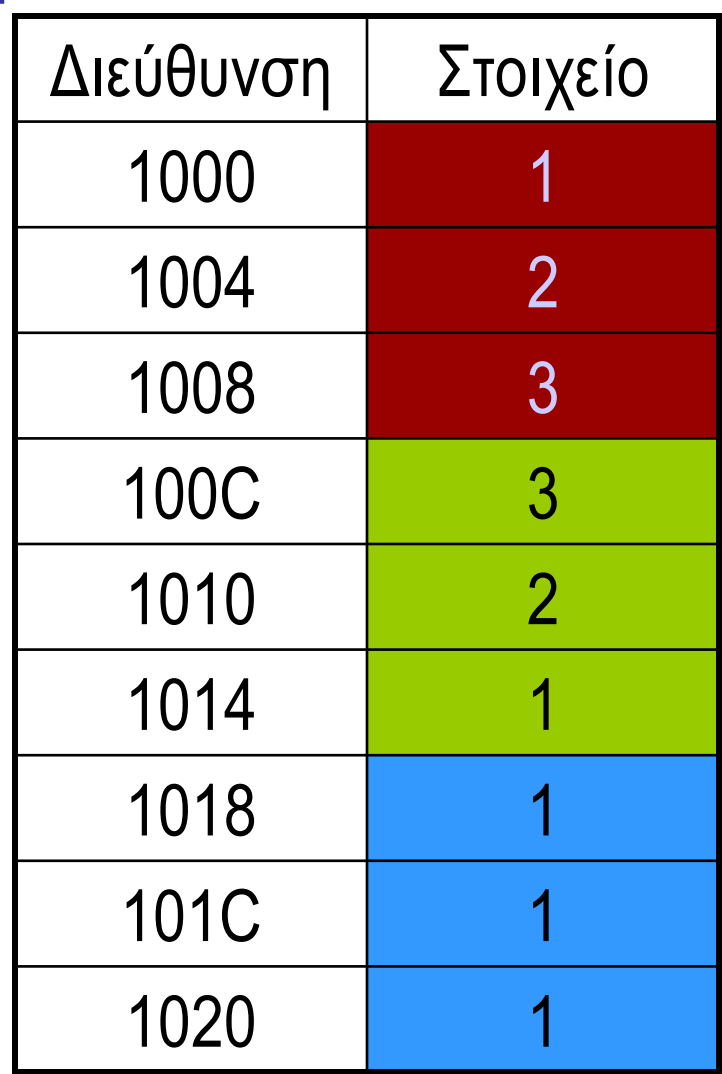

```
#include <stdio.h>
#define N 3
int main ( ) {
int i, j;
int a[N][N] = {{1,2,3}, {3,2,1}, {1,1,1}};
int *b = &a[0][0];
for (i=0; i< N; i++) {
    for (j=0; j< N; j++) 
           printf("%d ",a[i][j]);
    print(f("n");
    }
for (i=0; i< N*N; i++)
    printf("%d ", *(b+i));
system("pause");
return 0;
}
```
### Συνάρτηση της βασικής βιβλιοθήκης scanf ( )

**int** number; **char** ch; scanf("%d", **&**number); scanf("%c", **&**ch); τελεστής διεύθυνσης (&): Επιστρέφει τη διεύθυνση της θέσης μνήμης η οποία αντιστοιχεί στη μεταβλητή που ακολουθεί %d θα διαβάσει ακέραιο %c θα διαβάσει χαρακτήρα

```
Παράδειγμα
#define N 2
#include <stdio.h>
int main ( ) {
  int data[N][N] ;
  int i, j ;
  for (i =0 ; i < N ; i++)
   for ( j = 0 ; j < N ; j ++) {
     printf ("element (%d,%d)?\t", i, j);
     scanf("%d", &data[i][j]);
     }
  for (i =0 ; i < N ; i++) {
   for ( j = 0 ; j < N ; j +1)
      printf ("%d\t", data[i][j]);
   print(f("n");
  }
return 0;
}
```

```
#define N 2
#include <stdio.h>
void readdata(int [N][N]);
void writedata(int [N][N]);
int main ( ) {
  int data[N][N] ;
  readdata(data) ;
  writedata(data);
```
}

}

**return** 0;

}

Καλύτερα!

```
void readdata(int a[N][N]) {
int i,j;
for (i =0 ; i < N ; i++)
  for ( j = 0 ; j < N ; j ++) {
     printf ("element (%d,%d)?\t", i, j);
     scanf("%d", &a[i][j]);
     }
```

```
void writedata(int b[N][N]) {
int i,j;
for (i =0 ; i < N ; i++) {
   for ( j = 0 ; j < N ; j ++) 
        printf ("ad\tt\&J, b[i][j]);print(f("n");
 }<br>}
```
### **ΠΡΟΣΟΧΗ!!! ΤΕΡΑΣΤΙΟ ΛΑΘΟΣ!!!**

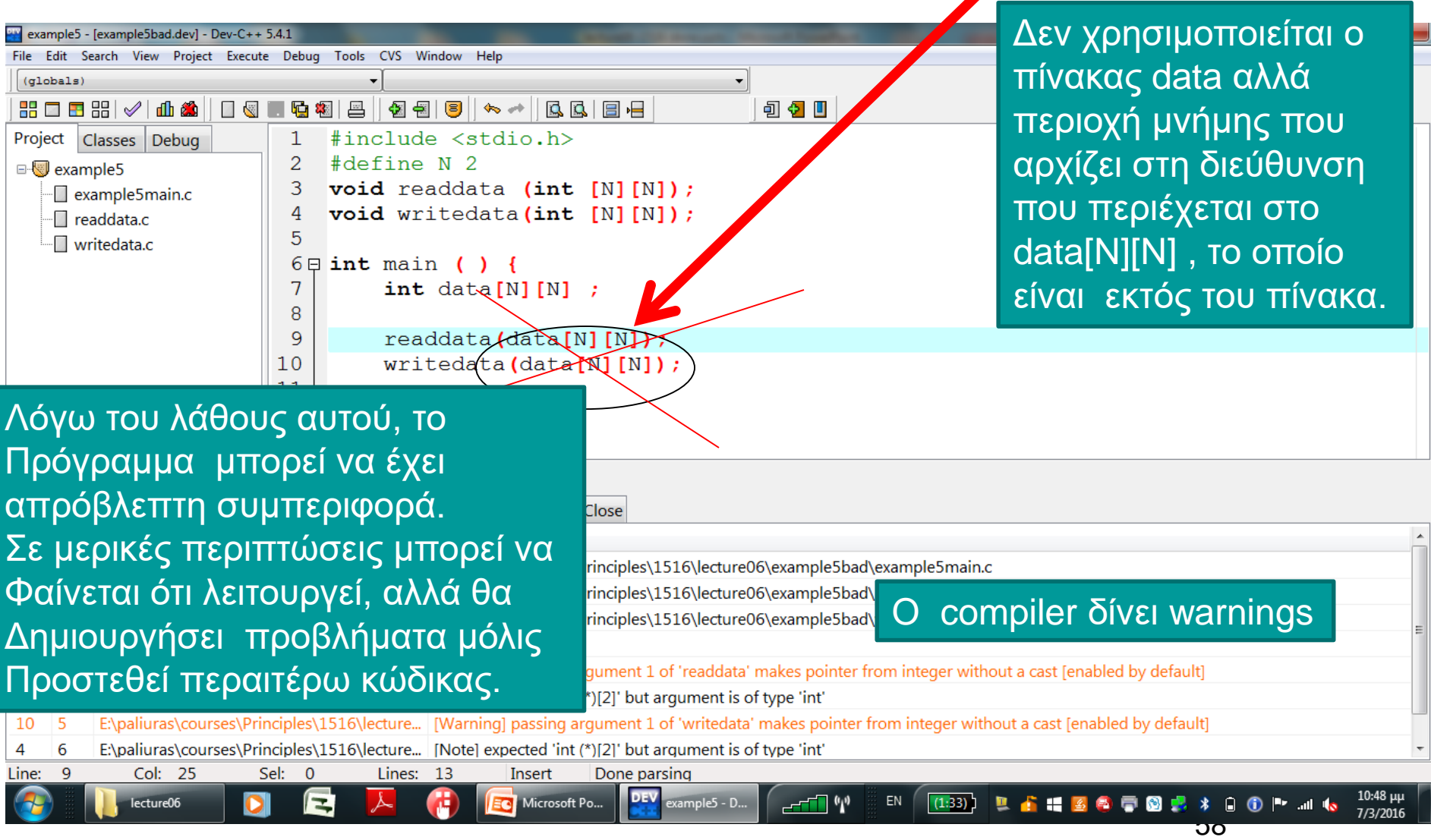

```
#define N 2
#include <stdio.h>
void readdata(int a[N][N]);
void writedata(int b[N][N]);
int sumdata(int x[N][N]);
```

```
int main ( ) {
  int data[N][N] ;
```

```
readdata(data) ;
writedata(data);
```

```
printf("The sum is: %d\n", 
sumdata(data));
```

```
int sumdata(int x[N][N]) {
  int i, j;
  int sum = 0;
```

```
for (i=0; i<N; i++)
    for (j=0; j<N; j++)
           sum += x[i][j];
```

```
return sum;
}<br>}
```
**return** 0;

}

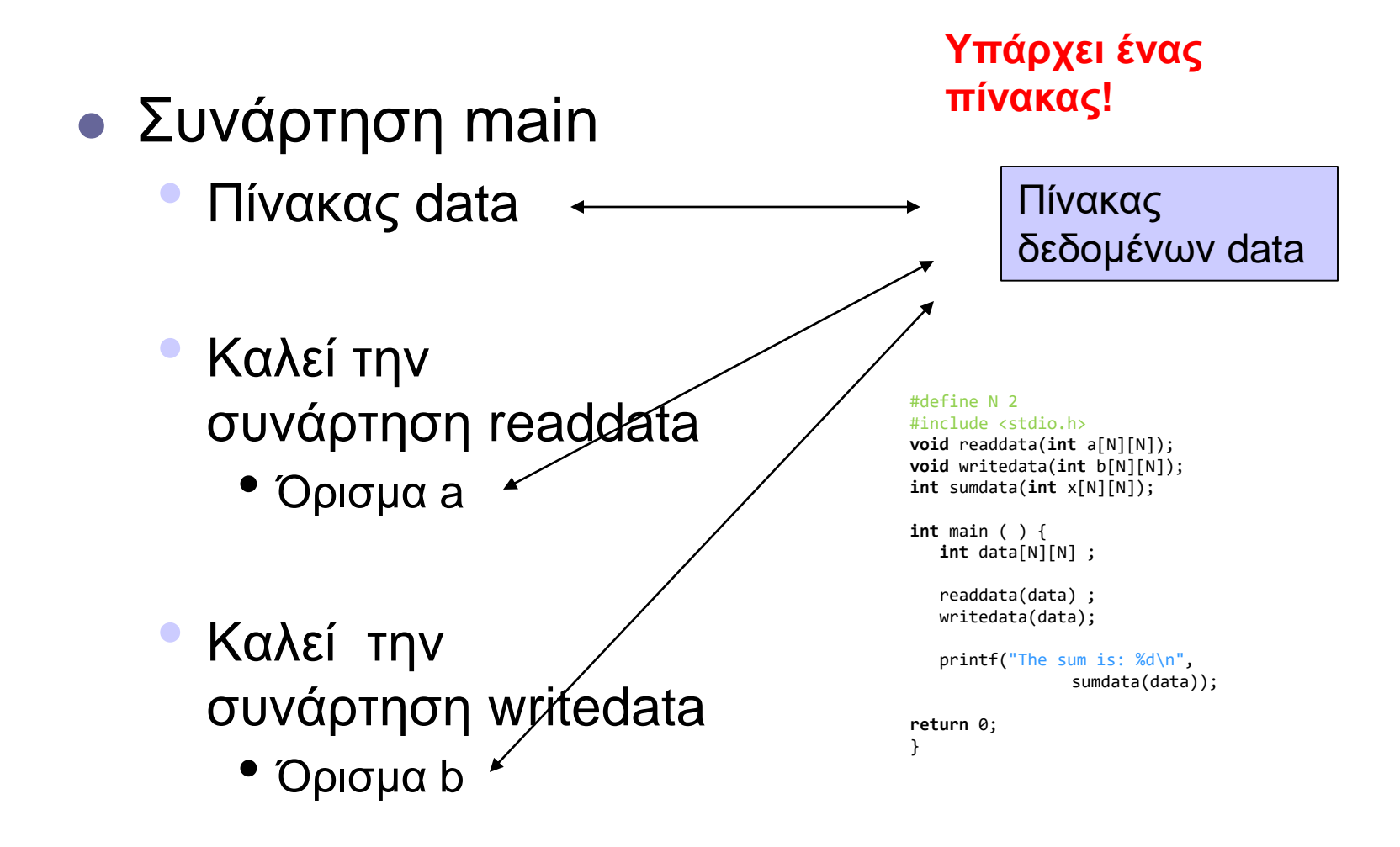

### Παράδειγμα

- Ζητήθηκε από 40 φοιτητές να βαθμολογήσουν το φαγητό στο κυλικείο από 1 (απαίσιο) έως και 10 (αστέρι michelin).
- Να συνοψίσουμε τα αποτελέσματα.

### Από Deitel & Deitel.

 Λεκτική περιγραφή – Προστακτικός προγραμματισμός: (οργάνωση προγράμματος – συναρτήσεις) Διάβασε τις απαντήσεις Υπολόγισε το ιστόγραμμα generatehist() Παρουσίασε το αποτέλεσμα  $\Rightarrow$  printhist()

- Αναπαράσταση δεδομένων
	- $\bullet$  Πίνακας για απαντήσεις  $\Rightarrow$  responses [ ]
	- $\bullet$  Πίνακας για ιστόγραμμα  $\Rightarrow$  frequency [ ]

```
#include <stdio.h>
#include <stdlib.h>
#define RESPONSE_SIZE 40
#define FREQUENCY_SIZE 11
void generatehist(int [], int []);
void printhist(int []);
void printstars(int );
int main()
{
   int frequency [ FREQUENCY SIZE ] = \{ 0 \};
   int responses[ RESPONSE_SIZE ] =
      { 1, 2, 6, 4, 8, 5, 9, 7, 8, 10,
        1, 6, 3, 8, 6, 10, 3, 8, 2, 7,
        6, 5, 7, 6, 8, 6, 7, 5, 6, 6,
        5, 6, 7, 5, 6, 4, 8, 6, 8, 10 };
   generatehist(frequency, responses);
   printhist(frequency);
   return 0;
}
                                                    void generatehist(int frequency[], int responses[]){
                                                     int answer;
                                                     for ( answer = \theta; answer <= RESPONSE SIZE - 1; answer++ )
                                                                ++frequency[ responses [ answer ] ];
                                                    }
                                                    void printhist(int frequency[]) {
                                                     int rating;
                                                     printf( "%s%17s Bar\n", "Rating", "Frequency" );
                                                     for ( rating = 1; rating \le FREQUENCY SIZE - 1; rating++ ) {
                                                        printf( "%6d%17d ", rating, frequency[ rating ] );
                                                        printstars(frequency[rating]);
                                                        print(f("\n');
                                                     }
                                                    }
                                                    void printstars(int len){
                                                     int i;
                                                     for (i=0; i < 1en;i++)putchar('*');
                                                    }
                                                                            Υλοποίηση συναρτήσεων 
                              Πρότυπα συναρτήσεων
```
Η λεκτική περιγραφή αντιστοιχίζεται σε κλήση συναρτήσεων.

```
#include <stdio.h>
#define RESPONSE_SIZE 40
#define FREQUENCY_SIZE 11
int main()
{ 
   int answer, rating, frequency \lceil FREQUENCY SIZE \rceil = \{ 0 \};
   int responses[ RESPONSE_SIZE ] = 
      { 1, 2, 6, 4, 8, 5, 9, 7, 8, 10,
        1, 6, 3, 8, 6, 10, 3, 8, 2, 7, 
        6, 5, 7, 6, 8, 6, 7, 5, 6, 6, 
        5, 6, 7, 5, 6, 4, 8, 6, 8, 10 };
   for ( answer = \theta; answer <= RESPONSE_SIZE - 1; answer++ )
      ++frequency[ responses [ answer ] ];
   printf( "%s%17s\n", "Rating", "Frequency" );
   for ( rating = 1; rating \le FREQUENCY SIZE - 1; rating++ )
      printf( "%6d%17d\n", rating, frequency[ rating ] );
```

```
return 0;
```